## МИНИСТЕРСТВО НАУКИ И ВЫСШЕГО ОБРАЗОВАНИЯ РОССИЙСКОЙ ФЕДЕРАЦИИ

Федеральное государственное автономное образовательное учреждение

высшего образования "Казанский (Приволжский) федеральный университет"

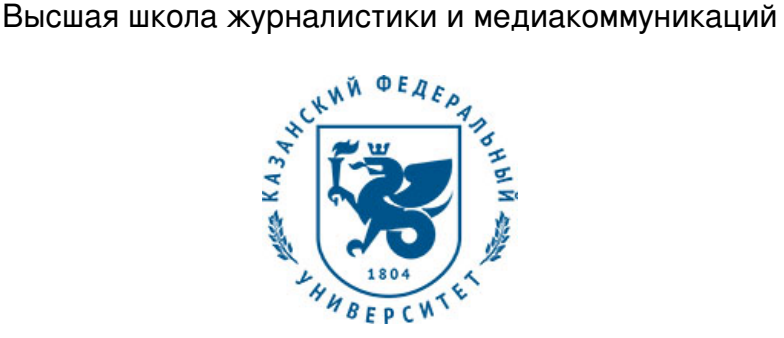

### **УТВЕРЖДАЮ**

Проректор по образовательной деятельности КФУ Проф. Таюрский Д.А.

\_\_\_\_\_\_\_\_\_\_\_\_\_\_\_\_\_\_\_\_\_\_\_\_\_\_  $"$   $20$   $r$ .

# **Программа дисциплины**

Управление медиапроектами Б1.В.ОД.16

Направление подготовки: 42.03.02 - Журналистика Профиль подготовки: Периодическая печать Квалификация выпускника: бакалавр Форма обучения: очное Язык обучения: русский **Автор(ы):** Шайхитдинов Т.В. **Рецензент(ы):** Шакиров А.И.

### **СОГЛАСОВАНО:**

Заведующий(ая) кафедрой: Гарифуллин В. З. Протокол заседания кафедры No \_\_\_ от "\_\_\_\_" \_\_\_\_\_\_\_\_\_\_\_ 201\_\_г Учебно-методическая комиссия Института социально-философских наук и массовых коммуникаций (Высшая школа журналистики и медиакоммуникаций): Протокол заседания УМК No \_\_\_\_ от "\_\_\_\_" \_\_\_\_\_\_\_\_\_\_\_ 201\_\_г

Регистрационный No

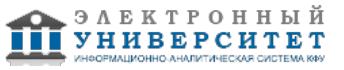

### **Содержание**

1. Цели освоения дисциплины

2. Место дисциплины в структуре основной образовательной программы

3. Компетенции обучающегося, формируемые в результате освоения дисциплины /модуля

4. Структура и содержание дисциплины/ модуля

5. Образовательные технологии, включая интерактивные формы обучения

6. Оценочные средства для текущего контроля успеваемости, промежуточной аттестации по итогам освоения дисциплины и учебно-методическое обеспечение самостоятельной работы студентов

7. Литература

8. Интернет-ресурсы

9. Материально-техническое обеспечение дисциплины/модуля согласно утвержденному учебному плану

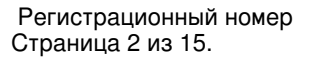

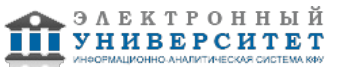

Программу дисциплины разработал(а)(и) ассистент, к.н. Шайхитдинов Т.В. кафедра национальных и глобальных медиа Высшая школа журналистики и медиакоммуникаций , TVShajhitdinov@kpfu.ru

### **1. Цели освоения дисциплины**

Формирование способности к созданию медиапроекта как особого информационно-творческого продукта. Знание основных тебований к медипроекту: форме и содержанию.

#### **2. Место дисциплины в структуре основной образовательной программы высшего профессионального образования**

Данная учебная дисциплина включена в раздел "Б1.В.ОД.16 Дисциплины (модули)" основной образовательной программы 42.03.02 Журналистика и относится к обязательным дисциплинам. Осваивается на 2 курсе, 3 семестр.

Работа с макетом медиапроекта. Жанровое своеобразие материалов, требования к оформлению и содержанию.

### **3. Компетенции обучающегося, формируемые в результате освоения дисциплины /модуля**

В результате освоения дисциплины формируются следующие компетенции:

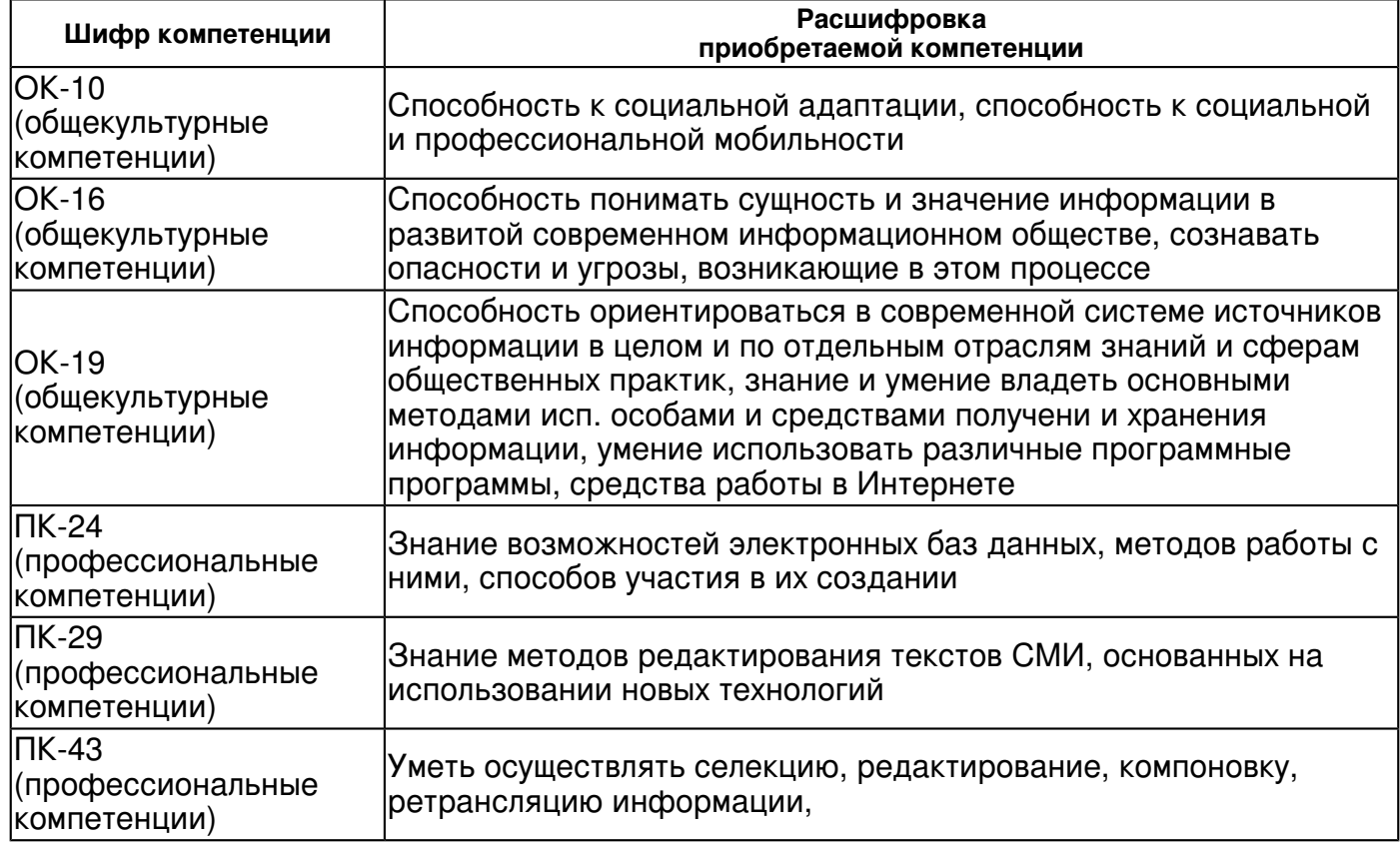

### В результате освоения дисциплины студент:

1. должен знать:

 определение медиапродукта, типы и характеристики, законодательство в области медиаиндустрии

2. должен уметь:

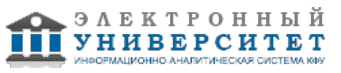

пользоваться доступными программами MS Power Point Exel Word Corel Draw

3. должен владеть:

 Навыками подготовки сценария медиапроекта, поиска источников, воплощения идеи в законченный медиапродукт

4. должен демонстрировать способность и готовность:

 Студент должен уметь создать индивидуальный медиапроект в соответствии с имеющимся наборов творческих материалов: фото, текстов. Уметь редактировать полученный материал, правильно размещать его в макете для печати. Студент должен быть готов к демонстрации своих творческих навыков через написание статьи и опубликования его на собственном медиаресурсе.

## **4. Структура и содержание дисциплины/ модуля**

Общая трудоемкость дисциплины составляет 3 зачетных(ые) единиц(ы) 108 часа(ов).

Форма промежуточного контроля дисциплины: экзамен в 3 семестре.

Суммарно по дисциплине можно получить 100 баллов, из них текущая работа оценивается в 50 баллов, итоговая форма контроля - в 50 баллов. Минимальное количество для допуска к зачету 28 баллов.

86 баллов и более - "отлично" (отл.);

71-85 баллов - "хорошо" (хор.);

55-70 баллов - "удовлетворительно" (удов.);

54 балла и менее - "неудовлетворительно" (неуд.).

### **4.1 Структура и содержание аудиторной работы по дисциплине/ модулю Тематический план дисциплины/модуля**

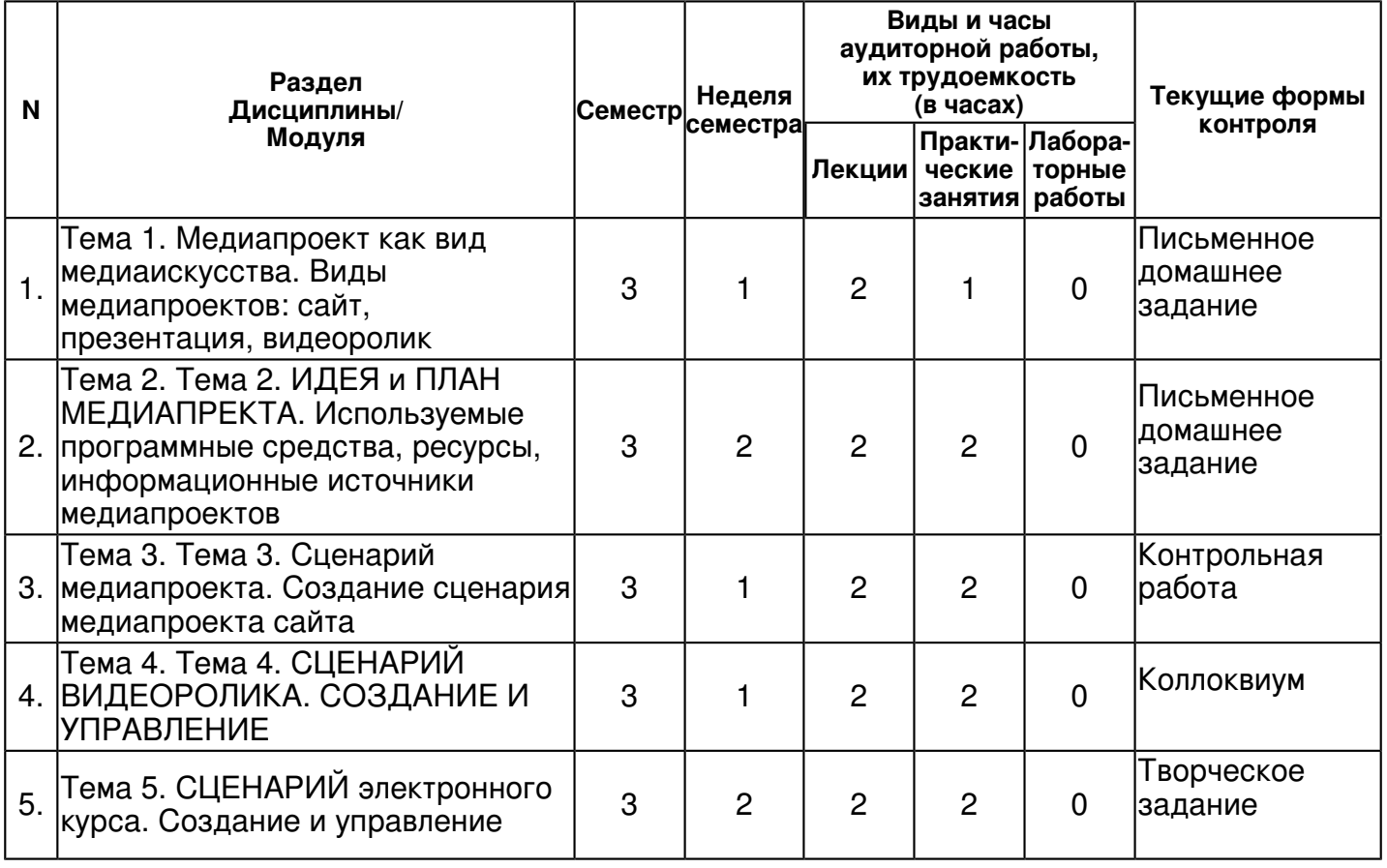

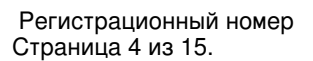

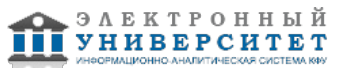

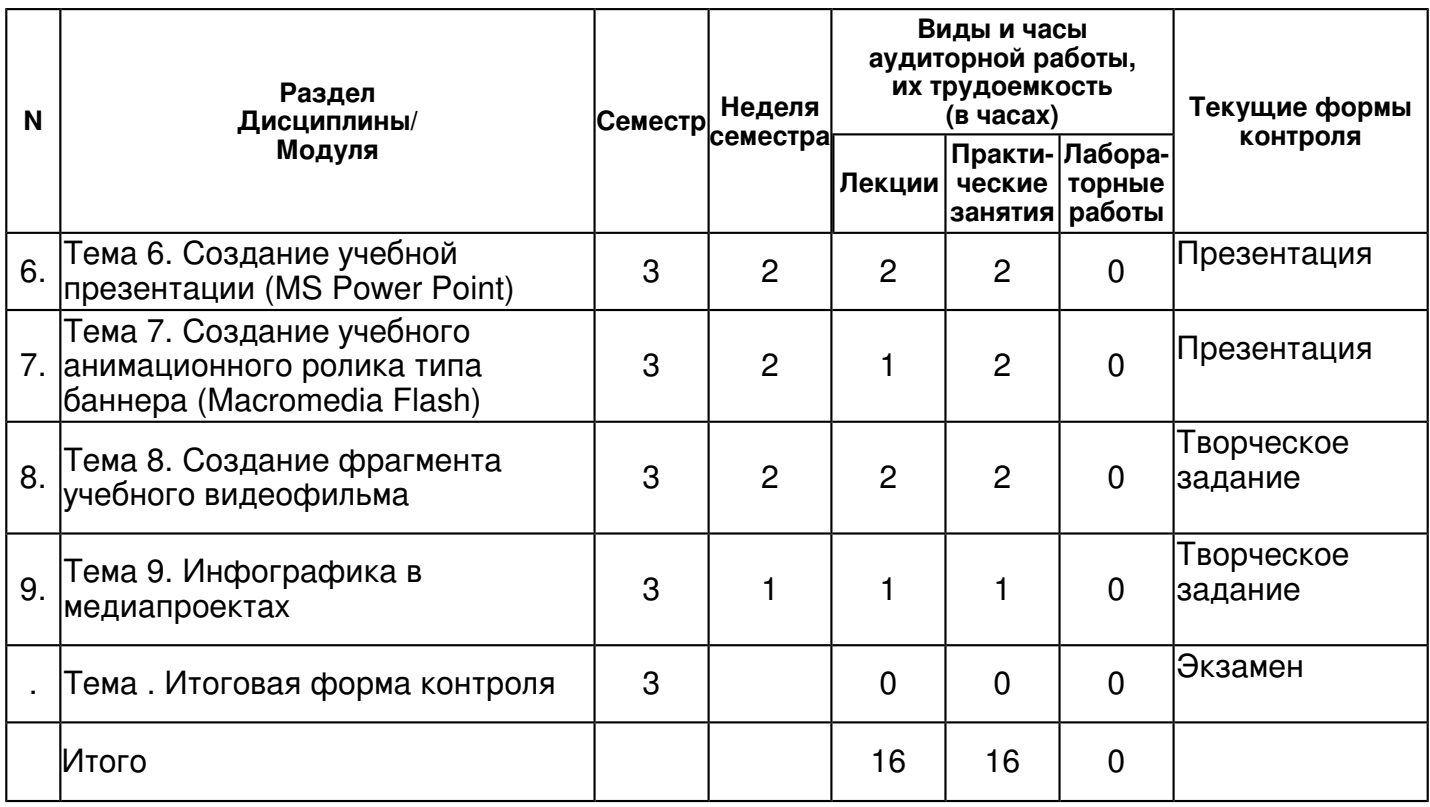

#### **4.2 Содержание дисциплины**

#### **Тема 1. Медиапроект как вид медиаискусства. Виды медиапроектов: сайт, презентация, видеоролик**

### *лекционное занятие (2 часа(ов)):*

Медиаискусство ? это вид искусства, произведения которого создаются и представляются с помощью современных информационно-коммуникационных (или медиа) технологий, преимущественно таких как видео, компьютерные имультимедиа технологии, интернет. Отдельные группы произведений часто характеризуют, как ?искусство новых медиа?, ?электронное искусство?, ?цифровое искусство?. Медиаискусство включает в себя несколько жанров, различающихся в зависимости от типа используемых технологий и формы представления произведений: ? видеоарт (в том числе виджеинг) ? саундарт ? медиаинсталляция (иногда также медиаскульптура) ? медиаперформанс ? медиаландшафт (или медиасреда) ? сетевое искусство (интернет-арт или нет-арт, иногда также веб-арт) Однако типология жанров и форм медиаискусства не ограничивается этим списком, так как это чрезвычайно гибридный в техническом и методологическом отношениях вид искусства, интенсивно развивающийся вместе с эволюцией технологий.

### *практическое занятие (1 часа(ов)):*

Основные элементы медиапроекта Название проекта Подзаголовок Девиз (афоризм) Текстовое наполнение персонального сайта Фото на главную страницу проекта Рисунок (логотип) Текст для главной страницы сайта Меню всех разделов (остальных страниц) Фоновые рисунки или обои Орнамент и элементы оформления Содержание баннера или бегущей строки Содержание авторской страницы сайта Содержание фотоальбома Содержание деловой (научной) страницы Содержание анкет опроса Содержание музыкально-художественной страницы сайта Сценарий тематического познавательного сайта Содержание презентации к собственной лекции Схема дистанционного гипертекстового курса по своей теме Познавательный видеофрагмент Схема интерактивного использования удаленных приложений Дикторский текст звукового сопровождения Содержание (текст) интерактивного форума Схема использования интерактивной доски

**Тема 2. Тема 2. ИДЕЯ и ПЛАН МЕДИАПРЕКТА. Используемые программные средства, ресурсы, информационные источники медиапроектов** 

*лекционное занятие (2 часа(ов)):*

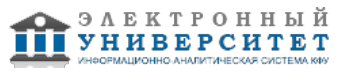

Для того, чтобы создать медиапроект, нужно подготовить его сценарий. Это творческая деятельность, связанная с самовыражением личности средствами современных информационных и психологических технологий. Составляя сценарий, обучаемый осуществляет колоссальную работу по анализу, синтезу применительно к содержанию учебного предмета, собственному самосовершенствованию и активизации резервных возможностей собственной личности. Для многих это весьма новый вид деятельности, поэтому существует барьер к ее осуществлению. Кстати, такой же барьер существует и в отношении освоения современных информационных технологий. С чего же начать? Для начала нужна идея или сценарный план по каждому медиапроекту. Идея определяет общую направленность, стиль и тему проекта.

### *практическое занятие (2 часа(ов)):*

Создание краткого сценарного плана. В идее отражается неповторимая личность автора и его оригинальное видение вопроса.

### **Тема 3. Тема 3. Сценарий медиапроекта. Создание сценария медиапроекта сайта**  *лекционное занятие (2 часа(ов)):*

Сценарий отличается от плана (идеи) тем, что он уже не требует больше ничего придумывать. По сценарию уже реально можно делать фильм. Там должен быть расписан подробно зрительный ряд и звуковой ряд (дикторский текст). А только по плану экспромтом медиапроект никак не сделать. Даже для создания документального фильма из уже отснятых сюжетов все равно нужно придумать содержание титров, речевых комментариев, бегущей строки, эффектов анимации, звукового сопровождения, шумов и музыки ? это уже и есть сценарий. Создание сценария весьма трудоемкий процесс, а время работы на компьютере очень лимитировано. Поэтому сценарий лучше делать на бумаге. Например, есть идея сделать фильм о своем друге, ребенке, домашнем животном, прогулке, хобби, о чем-то очень интересном и оригинальном. Но даже идея уже требует уточнения. В фильме должна быть завязка, кульминация, развязка. Можно пояснения делать с юмором или всерьез от своего имени, имени главного действующего лица, можно от имени друзей, родителей, коллектива, даже неодушевленного предмета и пр. Все это в сценарии заранее надо и отобразить.

### *практическое занятие (2 часа(ов)):*

При подготовке сценария презентации надо выбрать тему, подготовить по ней блок-схемы, рисунки, фотографии, пояснительные тексты, музыкальное сопровождение, видеофрагменты, элементы анимации и главную идею (сценарный план). Как правило, учебную презентацию обучаемые делают для зрительного сопровождения своего доклада, выступления, лекции, учебного занятия, защиты и пр. Хорошо сделать видовую презентацию в виде слайдфильма с музыкальным сопровождением. Не увлекайтесь объемом ? постарайтесь все уместить все в десяток слайдов.

## **Тема 4. Тема 4. СЦЕНАРИЙ ВИДЕОРОЛИКА. СОЗДАНИЕ И УПРАВЛЕНИЕ**

### *лекционное занятие (2 часа(ов)):*

Для подготовки сценария видеофильма нужно иметь отснятые видеоматериалы в формате AVI, WMV, MPG (не более 1-3 минут), фотографии или рисунки на бумажном или цифровом носителе в формате JPG, аудиоматериалы на аудиокассете или в цифровых форматах WAV или MP3, а также и главную идею (текстовый сценарный план) фильма. Нужно подготовить содержание титров, речевых комментариев, бегущей строки, эффектов анимации, звукового сопровождения, шумов и музыки. Снять видеофрагменты можно цифровой видеокамерой или камерой, вмонтированной в мобильный телефон или карманный компьютер (смартфон или коммуникатор). Для подготовки сценария анимации полезно подготовить оригинальной текст рекламы или афоризма (желательно что-то по теме работы, отдыха или своей научной теме). Можно предложить простенькую учебную игру. Можно сделать рекламный баннер для вашего сайта. Можно сделать мультимедиа поздравление.

### *практическое занятие (2 часа(ов)):*

Подобрать готовых анимированных персонажей из Интернета для использования в клипе. И, конечно нужна весьма оригинальная идея, сформулированная в виде плана. Главная ценность сценария анимации ? его краткость и оригинальность.

## **Тема 5. СЦЕНАРИЙ электронного курса. Создание и управление**

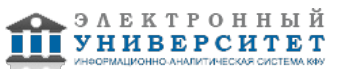

### *лекционное занятие (2 часа(ов)):*

Для подготовки сценария электронного курса для дистанционного обучения нужно подобрать несколько страниц учебного текста (желательно по Вашей теме, что Вы будете преподавать), нужно выделить цветом ключевые слова и основные мысли, конспекты по этому тексту на нескольких уровнях анализа, контрольные вопросы по тексту страницы с вариантами ответов и рисунки-иллюстрации к тексту. Идея должна отражать метод обучения и контроля знаний. Можно предусмотреть учебные интерактивные игры, элементы интенсификации и пр. Подробнее: http://akmeolog0.narod.ru/memory1.html

### *практическое занятие (2 часа(ов)):*

Выбрать тему презентации, подготовить по ней блок-схемы, рисунки, фотографии, пояснительные тексты, музыкальное сопровождение, видеофрагменты, элементы анимации и главную идею Как правило, учебную презентацию обучаемые делают для зрительного сопровождения своего доклада, выступления, лекции, учебного занятия, защиты и пр. Хорошо сделать видовую презентацию в виде слайдфильма с музыкальным сопровождением. Не увлекайтесь объемом ? постарайтесь все уместить все в десяток слайдов.

## **Тема 6. Создание учебной презентации (MS Power Point)**

### *лекционное занятие (2 часа(ов)):*

6.1. Разработка сценария по текстовым слайдам (MS Word). 6.2. Включение разных типов слайдов (многоабзацные тексты (списки), таблицы, диаграммы, организационные диаграммы, изображения из MS Clip Art Gallery). 6.3. Установка единого стиля оформления (подложки). 6.4. Расстановка временных интервалов смены слайдов. 6.5. Расстановка анимационных эффектов смены слайдов. 6.6. Вставка гиперссылок и кнопок (элементов управления). 6.7. Расстановка анимационных эффектов внутри слайдов (1-2 слайда). 6.8.Вставка аудиосопровождения (фоновая музыка, речь), синхронизированного с временной диаграммой презентации.

### *практическое занятие (2 часа(ов)):*

6.1. Разработка сценария по текстовым слайдам (MS Word). 6.2. Включение разных типов слайдов (многоабзацные тексты (списки), таблицы, диаграммы, организационные диаграммы, изображения из MS Clip Art Gallery). 6.3. Установка единого стиля оформления (подложки). 6.4. Расстановка временных интервалов смены слайдов. 6.5. Расстановка анимационных эффектов смены слайдов. 6.6. Вставка гиперссылок и кнопок (элементов управления). 6.7. Расстановка анимационных эффектов внутри слайдов (1-2 слайда). 6.8.Вставка аудиосопровождения (фоновая музыка, речь), синхронизированного с временной диаграммой презентации.

### **Тема 7. Создание учебного анимационного ролика типа баннера (Macromedia Flash)**  *лекционное занятие (1 часа(ов)):*

Использование слоев (4-5) для сложной динамики анимационных объектов. 7.2. Включение нескольких графических объектов (?символов?): контуров, текстов, линий и т.п. 7.3. Включение графических файлов (растровых рисунков, GIF-файлов). 7.4. Включение кнопок (хотя бы кнопки завершения или начала показа ролика). 7.5. Включение звукового сопровождения ролика (фоновая музыка). 7.6. Обеспечение движения анимационных объектов по сложной траектории. 7.7. Обеспечение трансформации размеров анимационных объектов. 7.8. Обеспечение трансформации формы анимационных объектов (морфинг).

## *практическое занятие (2 часа(ов)):*

Использование слоев (4-5) для сложной динамики анимационных объектов. 7.2. Включение нескольких графических объектов (?символов?): контуров, текстов, линий и т.п. 7.3. Включение графических файлов (растровых рисунков, GIF-файлов). 7.4. Включение кнопок (хотя бы кнопки завершения или начала показа ролика). 7.5. Включение звукового сопровождения ролика (фоновая музыка). 7.6. Обеспечение движения анимационных объектов по сложной траектории. 7.7. Обеспечение трансформации размеров анимационных объектов. 7.8. Обеспечение трансформации формы анимационных объектов (морфинг).

**Тема 8. Создание фрагмента учебного видеофильма** 

*лекционное занятие (2 часа(ов)):*

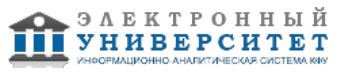

Использование не менее трех источников импорта (линейных участков) видеофильма (Adobe Premiere, Windows Movie Maker, Pinnacle Studio). 8.2. Использование не менее двух эффектов видеомонтажа (Adobe Premiere, Windows Movie Maker). 8.3. Организация звукового сопровождения видеофильма (фоновая музыка, речь) (Sound Forge, Adobe Premiere). 8.4. Создание минимальных титров с помощью редактора титров (Adobe Premiere, Windows Movie Maker). 8.5. Включение в видеофильм (как линейного участка) художественно оформленной статической заставки (PhotoImpact , Adobe Premiere). 8.6. Запись учебного компакт-диска, содержащего видеофильм и (по возможности) результаты выполнения других учебных заданий (Easy CD Creator, Nero).

## *практическое занятие (2 часа(ов)):*

Использование не менее трех источников импорта (линейных участков) видеофильма (Adobe Premiere, Windows Movie Maker, Pinnacle Studio). 8.2. Использование не менее двух эффектов видеомонтажа (Adobe Premiere, Windows Movie Maker). 8.3. Организация звукового сопровождения видеофильма (фоновая музыка, речь) (Sound Forge, Adobe Premiere). 8.4. Создание минимальных титров с помощью редактора титров (Adobe Premiere, Windows Movie Maker). 8.5. Включение в видеофильм (как линейного участка) художественно оформленной статической заставки (PhotoImpact , Adobe Premiere). 8.6. Запись учебного компакт-диска, содержащего видеофильм и (по возможности) результаты выполнения других учебных заданий (Easy CD Creator, Nero).

### **Тема 9. Инфографика в медиапроектах**

### *лекционное занятие (1 часа(ов)):*

Инфографика становится важным элементом любых медиапроектов. С помощью инфографики вы можете передать важные данные в наглядном и простом виде, вставить ее в ваш годовой отчет или разнообразить контент в блоге и социальных сетях. Обнаружилось, что можно сделать инфографику в Google Docs. Но она больше подойдет для статистических данных. Также предлагаются бесплатные программы Easel.ly. это простая программа, которая позволяет создавать инфографику с чистого листа или с использованием их шаблонов. Этот сервис очень прост в работе и предлагает поразительные графические решения. Пока сервис находится в бета-версии и поэтому, наверное, является бесплатным. Скорее всего, в будущем, инфографику там можно будет делать только за деньги.

### *практическое занятие (1 часа(ов)):*

Infogr.am, Этот сервис порадовал восхитительным интерфейсом, простой регистрацией через Facebook и Twitter, простотой в использовании. Однако в бесплатной версии всего пять бесплатных шаблонов. Сейчас infogr.am ограничивается созданием лишь статистической инфографики. Поэтому идеально подходит для тех, кто хочет сделать инфографику, основанную лишь на цифрах. Piktochart.com Этот инструмент, пожалуй, самый интересный из всех перечисленных. Он предлагает большой набор шаблонов в бесплатной версии. В случае, если вы захотите обновить их, то нужно будет перейти на платную версию, которая стоит \$ 14.99 в месяц.

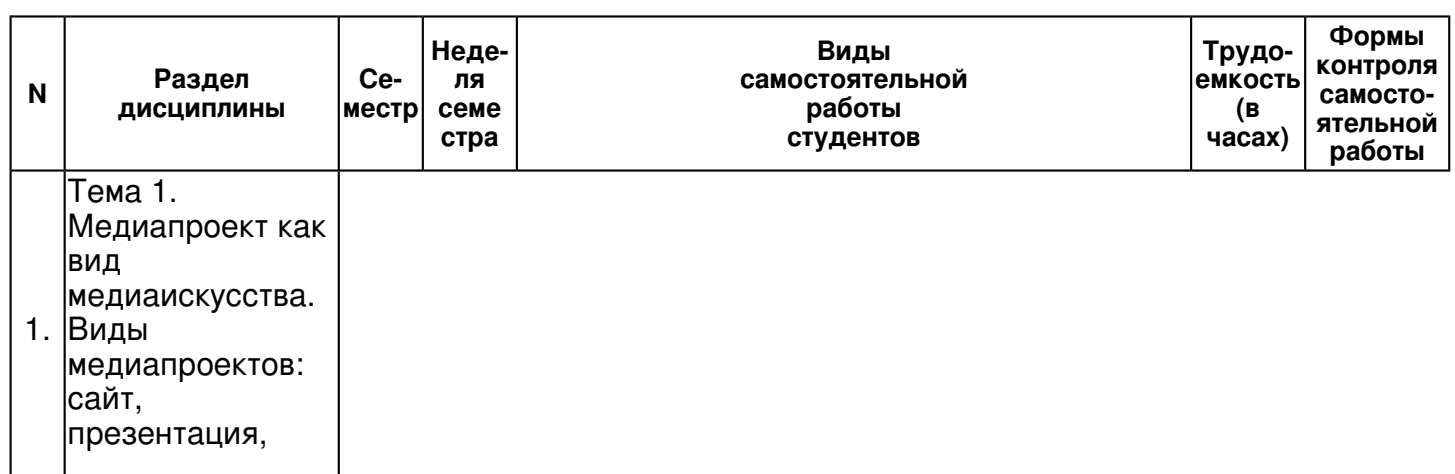

## **4.3 Структура и содержание самостоятельной работы дисциплины (модуля)**

 Регистрационный номер Страница 8 из 15.

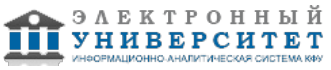

видеоролик

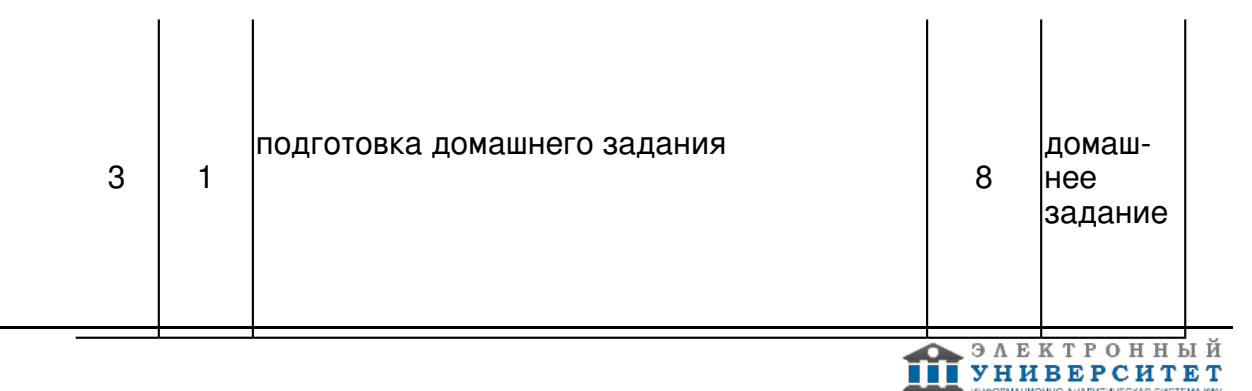

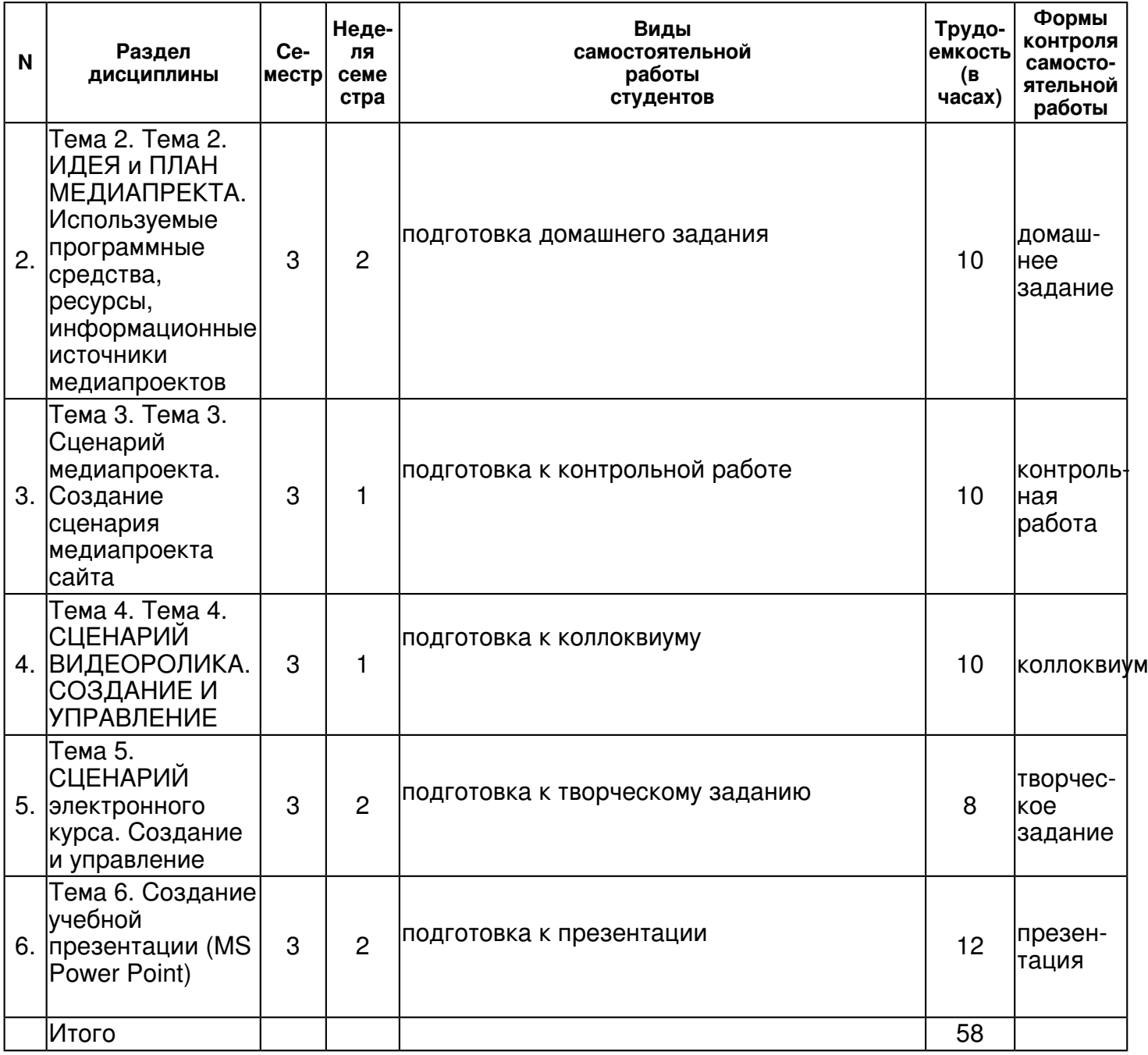

 **5. Образовательные технологии, включая интерактивные формы обучения** 

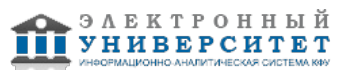

Занятия по дисциплине "Управление медиапроектами" осуществляются на основе традиционных образовательных технологий - лекций и семинарских (практических) занятий. Кроме традиционных лекций используются проблемные лекции и лекции-беседы. Семинарские занятия предполагают использование устного опроса с последующим обсуждением, работу студентов в группах, проведение дискуссий и ролевых игр. При необходимости проводится анализ конкретных ситуаций, иллюстрирующих определенные положения теоретического материала.

#### **6. Оценочные средства для текущего контроля успеваемости, промежуточной аттестации по итогам освоения дисциплины и учебно-методическое обеспечение самостоятельной работы студентов**

#### **Тема 1. Медиапроект как вид медиаискусства. Виды медиапроектов: сайт, презентация, видеоролик**

домашнее задание , примерные вопросы:

1. Кризис доверия и дороговизна СМИ 2. Поиск новых рекламных носителей 3. Обостряющаяся конкуренция и создание эффективных каналов коммуникации на современном этапе. 4. Медиапроект на различных каналах коммуникации. 5. Медиапроект как ключевой инструмент влияния на целевых потребителей в новой системе медиакоординат. 6. Встраивание медиапроекта в структуру компании. 7. Постановка цели по SMART. 8. Структурирование медиапроекта. 9. Разработка критериев оценки эффективности медиапроекта. 10. Оценка возможных рисков и результатов. 1. Кризис доверия и дороговизна СМИ 2. Поиск новых рекламных носителей 3. Обостряющаяся конкуренция и создание эффективных каналов коммуникации на современном этапе. 4. Медиапроект на различных каналах коммуникации. 5. Медиапроект как ключевой инструмент влияния на целевых потребителей в новой системе медиакоординат. 6. Встраивание медиапроекта в структуру компании. 7. Постановка цели по SMART. 8. Структурирование медиапроекта. 9. Разработка критериев оценки эффективности медиапроекта. 10. Оценка возможных рисков и результатов. 1. Кризис доверия и дороговизна СМИ 2. Поиск новых рекламных носителей 3. Обостряющаяся конкуренция и создание эффективных каналов коммуникации на современном этапе. 4. Медиапроект на различных каналах коммуникации. 5. Медиапроект как ключевой инструмент влияния на целевых потребителей в новой системе медиакоординат. 6. Встраивание медиапроекта в структуру компании. 7. Постановка цели по SMART. 8. Структурирование медиапроекта. 9. Разработка критериев оценки эффективности медиапроекта. 10. Оценка возможных рисков и результатов.

### **Тема 2. Тема 2. ИДЕЯ и ПЛАН МЕДИАПРЕКТА. Используемые программные средства, ресурсы, информационные источники медиапроектов**

домашнее задание , примерные вопросы:

1. ?Где?? Исследование поля битвы. 2. ?Что?? Уникальность проекта. 3. ?Когда?? Сроки проекта (начало-финал). 4. ?Зачем?? Постановка цели. 5. ?Как?? Сценарий проекта. 6. ?А если?? Анализ рисков. 7. ?Сколько?? Бюджет проекта. 8. ?А хватит?? Ограничения проекта. 9. ?Кто?? Проектная команда. 10. ?Кто, откуда, насколько?? Отграничения от других замыслов.

## **Тема 3. Тема 3. Сценарий медиапроекта. Создание сценария медиапроекта сайта**

контрольная работа , примерные вопросы:

сформировать идею медиапроекта, составить план медиапроекта составить макет сайта подготовить презентацию в MS Power Point своей темы внесение изменений, корректировка медиапрпоекта создать план медиапроекта курсовой

# **Тема 4. Тема 4. СЦЕНАРИЙ ВИДЕОРОЛИКА. СОЗДАНИЕ И УПРАВЛЕНИЕ**

коллоквиум , примерные вопросы:

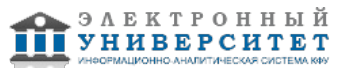

1. Медиапроект как вид медиаискусства. 2. Виды медиапроектов: сайт, презентация, видеоролик 3. ИДЕЯ и ПЛАН МЕДИАПРЕКТА. Используемые программные средства, ресурсы, информационные источники медиапроектов 4. Сценарий медиапроекта. Создание сценария медиапроекта сайта 5. СЦЕНАРИЙ ВИДЕОРОЛИКА. СОЗДАНИЕ И УПРАВЛЕНИЕ 6. СЦЕНАРИЙ электронного курса. Создание и управление 7. Создание учебной презентации (MS Power Point) 8. Создание учебного анимационного ролика типа баннера (Macromedia Flash) 9. Создание фрагмента учебного видеофильма 10. Инфографика в медиапроектах

## **Тема 5. СЦЕНАРИЙ электронного курса. Создание и управление**

творческое задание , примерные вопросы:

1. Структурирование медиапроекта. 2. Разработка критериев оценки эффективности медиапроекта. 3. Оценка возможных рисков и результатов. 4. Стандарты медиапроектного менеджмента за рубежом и в России. 5. Проект ? в России и на Западе: прожекты и проекты. 6. Создание учебной презентации (MS Power Point) 7. Создание учебного анимационного ролика типа баннера (Macromedia Flash) 8. Создание фрагмента учебного видеофильма 9. Редакция как специфичная для проекта организация. 10. Заинтересованные группы медиапроекта

## **Тема 6. Создание учебной презентации (MS Power Point)**

презентация , примерные вопросы:

1. Редакция как специфичная для проекта организация. 2. Заинтересованные группы медиапроекта 3. Учредители, рекламодатели, властьбыстрого результата. 4. Правила ведения коммуникаций и энергетика медиапроекта 5. Стандарты управления проектами: IPMA и PMI. 6. Признаки проекта по IPMA. 7. Медиапроект как создание и модернизация канала коммуникации. 8. Медиапроект в российском регионе: по стандарту и "по жизни". 9. ?Где?? Исследование поля битвы. 10. ?Что?? Уникальность проекта. 11. ?Когда?? Сроки проекта (начало-финал). 12. ?Зачем?? Постановка цели. 13. ?Как?? Сценарий проекта. 14. ?А если?? Анализ рисков. 15. ?Сколько?? Бюджет проекта. 16. ?А хватит?? Ограничения проекта. 17. ?Кто?? Проектная команда. 18. ?Кто, откуда, насколько?? Отграничения от других замыслов. 19. Стандарты медиапроектного менеджмента за рубежом и в России. 20. Проект ? в России и на Западе: прожекты и проекты.

**Тема 7. Создание учебного анимационного ролика типа баннера (Macromedia Flash) Тема 8. Создание фрагмента учебного видеофильма** 

## **Тема 9. Инфографика в медиапроектах**

## **Итоговая форма контроля**

экзамен (в 3 семестре)

Примерные вопросы к итоговой форме контроля

Контрольные вопросы:

- 1. Определение медиапродукта, характеристика
- 2. Типы и формы медиапродуктов
- 3. Человек и медиа: субъект или объект
- 4. Замысел и идея в создании медиапродукта
- 5. Сценарий, составные части сценария план
- 6. Технические программы и формы исполнения медиапродукта
- 7. Газета как медиапродукт, создание макета, основные элементы
- 8. Фото и видео в медиапродукте: правила заимствования
- 9. Интерактивность в медиапроектах: способы достижения
- 10. Правила использования Интернет в размещении медиапродукта
- 11. Основное законодательство, регулирующее деятельность медиа
- 12. Авторское право в медиаиндустрии
- 13. Маркетинг в медиаиндустрии

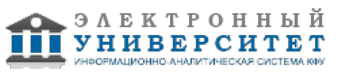

- 14. Продюсирование в медиаиндустрии
- 15. Основные подходы формирования идеи замысла медиапродукта
- 16. СМИ, Литература и медиа: правила заимствования
- 17. Структурирование медиапроекта.
- 18. Разработка критериев оценки эффективности медиапроекта.
- 19. Оценка возможных рисков и результатов.
- 20. Стандарты медиапроектного менеджмента за рубежом и в России.
- 21. Проект ? в России и на Западе: прожекты и проекты.

## **7.1. Основная литература:**

1. Универсальная журналистика: Учебник для вузов [Электронный ресурс] / Шестеркина Л.П. - М. : Аспект Пресс, 2016. - 480 с. Режим доступа:

http://www.studentlibrary.ru/book/ISBN9785756708417.html

2. Медиа. Введение: Учебник для студентов вузов, обучающихся по гуманитарно-социальным специальностям (020000) и специальностям 'Связи с общественностью' (350400) и 'Реклама' (350700) / Под ред. А. Бриггза, П. Кобли ; Пер. с англ. [Ю.В. Никуличева]. - 2-е изд. - М. : ЮНИТИ-ДАНА, 2017. - 550 с. - (Серия 'Зарубежный учебник') - ISBN 978-5-238-00960-7. - Режим доступа: http://znanium.com/catalog/product/1028522

3. Колесниченко А.В., Практическая журналистика [Электронный ресурс]: учебное пособие / Колесниченко А.В. - М. : Издательство Московского государственного университета, 2010. - 192 с. - ISBN 978-5-211-05510-0 - Режим доступа: http://www.studentlibrary.ru/book/ISBN9785211055100.html

## **7.2. Дополнительная литература:**

1. Аналитическая журналистика [Электронный ресурс] : Учеб. пособие для студентов вузов / А. А. Тертычный. - 2-е изд., испр. и доп. - М. : Аспект Пресс, 2013. - 352 с. Режим доступа: http://www.studentlibrary.ru/book/ISBN9785756705553.html

2. Хау Дж., Краудсорсинг: Коллективный разум как инструмент развития бизнеса [Электронный ресурс] / Джефф Хау; Пер. с англ. - М. : Альпина Паблишер, 2012. - 288 с. - ISBN 978-5-9614-1889-7 - Режим доступа:

http://www.studentlibrary.ru/book/ISBN9785961418897.html

3. Назайкин А., Медиарилейшнз на 100%: Искусство взаимодействия с прессой [Электронный ресурс] / Александр Назайкин - М. : Альпина Паблишер, 2016. - 412 с. (Серия 'Бизнес на 100%') - ISBN 978-5-9614-0960-4 - Режим доступа: http://www.studentlibrary.ru/book/ISBN9785961409604.html

## **7.3. Интернет-ресурсы:**

Программное обеспечение для управления проектами http://ru.wikipedia.org/wiki/%D0%9F%D1%80%D0%BE%D0%B3%D1%80%D0%B0%D0%BC%D0%BC% стартап Серебро - http://www.azium.ru/startups/Cerebro

управление медиапроектами - https://cerebrohq.com/ru/2011/04/05/cource-realtime-cerebro/

успешные медиапроекты в Контакте - https://vk.com/smprojects

школа компьютерной графики - http://www.screamschool.ru/masterclasses/m/?id=178

## **8. Материально-техническое обеспечение дисциплины(модуля)**

Освоение дисциплины "Управление медиапроектами" предполагает использование следующего материально-технического обеспечения:

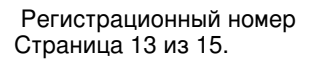

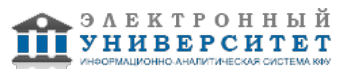

Мультимедийная аудитория, вместимостью более 60 человек. Мультимедийная аудитория состоит из интегрированных инженерных систем с единой системой управления, оснащенная современными средствами воспроизведения и визуализации любой видео и аудио информации, получения и передачи электронных документов. Типовая комплектация мультимедийной аудитории состоит из: мультимедийного проектора, автоматизированного проекционного экрана, акустической системы, а также интерактивной трибуны преподавателя, включающей тач-скрин монитор с диагональю не менее 22 дюймов, персональный компьютер (с техническими характеристиками не ниже Intel Core i3-2100, DDR3 4096Mb, 500Gb), конференц-микрофон, беспроводной микрофон, блок управления оборудованием, интерфейсы подключения: USB,audio, HDMI. Интерактивная трибуна преподавателя является ключевым элементом управления, объединяющим все устройства в единую систему, и служит полноценным рабочим местом преподавателя. Преподаватель имеет возможность легко управлять всей системой, не отходя от трибуны, что позволяет проводить лекции, практические занятия, презентации, вебинары, конференции и другие виды аудиторной нагрузки обучающихся в удобной и доступной для них форме с применением современных интерактивных средств обучения, в том числе с использованием в процессе обучения всех корпоративных ресурсов. Мультимедийная аудитория также оснащена широкополосным доступом в сеть интернет. Компьютерное оборудованием имеет соответствующее лицензионное программное обеспечение.

Компьютерный класс, представляющий собой рабочее место преподавателя и не менее 15 рабочих мест студентов, включающих компьютерный стол, стул, персональный компьютер, лицензионное программное обеспечение. Каждый компьютер имеет широкополосный доступ в сеть Интернет. Все компьютеры подключены к корпоративной компьютерной сети КФУ и находятся в едином домене.

наличие ноутбуков, планшетов с соответствующим программным и системным обеспечением и доступом и Интернет.

Программа составлена в соответствии с требованиями ФГОС ВПО и учебным планом по направлению 42.03.02 "Журналистика " и профилю подготовки Периодическая печать .

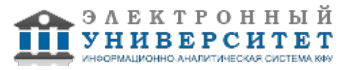

Автор(ы): Шайхитдинов Т.В. \_\_\_\_\_\_\_\_\_\_\_\_\_\_\_\_\_\_\_\_\_\_\_\_\_\_ "\_\_" \_\_\_\_\_\_\_\_\_\_\_ 201 \_\_\_ г.

Рецензент(ы): Шакиров А.И. \_\_\_\_\_\_\_\_\_\_\_\_\_\_\_\_\_\_\_\_\_\_\_\_\_\_ "\_\_" \_\_\_\_\_\_\_\_\_\_\_ 201 \_\_\_ г.

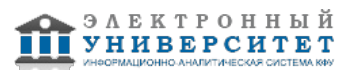